## Package 'csdata'

April 26, 2024

Title Structural Data for Norway

Version 2024.4.26

Description Datasets relating to population in municipalities, municipality/county matching, and how different municipalities have merged/redistricted over time from 2006 to 2024.

URL <https://www.csids.no/csdata/>, <https://github.com/csids/csdata>

BugReports <https://github.com/csids/csdata/issues>

**Depends** R  $(>= 3.5.0)$ 

License MIT + file LICENSE

Encoding UTF-8

Imports data.table, stats, utils

Suggests testthat, broom, crayon, dplyr, forcats, fs, geojsonio, ggplot2, glue, gt, knitr, lubridate, magrittr, mapproj, methods, ncdf4, purrr, readxl, reshape2, rmarkdown, rmapshaper, rstudioapi, stringr, sp, sf, tidyr, zoo

RoxygenNote 7.2.3

VignetteBuilder knitr

Date/Publication 2024-04-26 17:00:06 UTC

NeedsCompilation no

Author Richard Aubrey White [aut, cre] (<<https://orcid.org/0000-0002-6747-1726>>), Chi Zhang [aut] (<<https://orcid.org/0000-0003-0501-5909>>), CSIDS [cph]

Maintainer Richard Aubrey White <hello@rwhite.no>

Repository CRAN

### R topics documented:

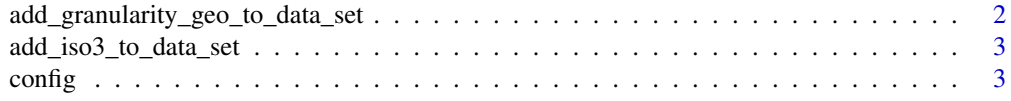

<span id="page-1-0"></span>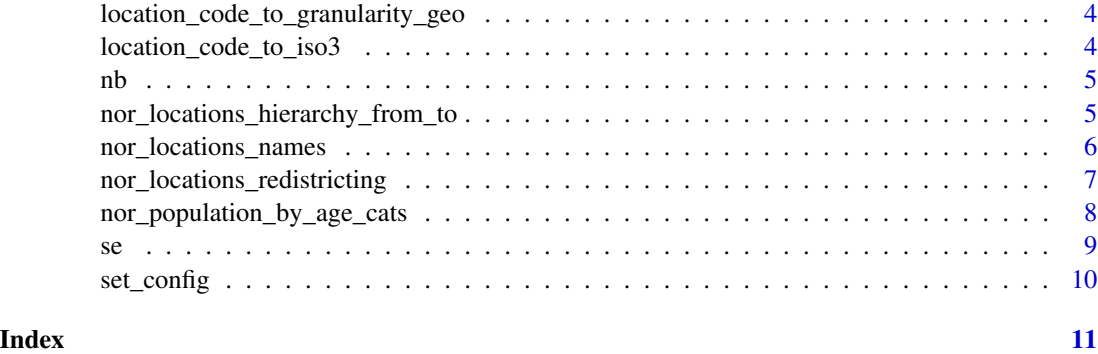

add\_granularity\_geo\_to\_data\_set *Adds granularity\_geo to a given data set*

#### Description

Adds granularity\_geo to a given data set

#### Usage

```
add_granularity_geo_to_data_set(x, location_reference = NULL)
```
#### Arguments

x A data.table containing a column called "location\_code".

location\_reference A location reference data.table.

#### Value

A data.table containing an extra column called "granularity\_geo".

#### Examples

```
library(data.table)
data <- data.table(location_code = c("norge", "county03", "blah"))
csdata::add_granularity_geo_to_data_set(data)
print(data)
library(data.table)
data <- data.table(location_code = c("norge", "county03", "blah"))
```
csdata::add\_granularity\_geo\_to\_data\_set(data, location\_reference = csdata::nor\_locations\_names()) print(data)

<span id="page-2-0"></span>add\_iso3\_to\_data\_set *Adds iso3 to a given data set*

#### Description

Adds iso3 to a given data set

#### Usage

```
add_iso3_to_data_set(x)
```
#### Arguments

x A data.table containing a column called "location\_code".

#### Value

A data.table containing an extra column called "iso3".

#### Examples

```
library(data.table)
data <- data.table(location_code = c("norge", "county03", "blah"))
csdata::add_iso3_to_data_set(data)
print(data)
```
config *An environment containing configuration variables*

#### Description

Available configuration variables:

• border\_nor (default 2024): The year in which Norwegian geographical boundaries were designated. Valid values: 2020, 2024.

#### Usage

config

#### Format

An object of class environment of length 1.

#### Examples

```
print(ls(csdata::config))
for(i in names(csdata::config)){
  cat(i, ":", csdata::config[[i]], "\n")
}
```
location\_code\_to\_granularity\_geo

*Convert location\_code to granularity\_geo*

#### Description

Convert location\_code to granularity\_geo

#### Usage

```
location_code_to_granularity_geo(x, location_reference = NULL)
```
#### Arguments

x Either a vector, or a data.frame/data.table containing a column called "location\_code".

location\_reference

A location reference data.table.

#### Value

Character vector the same length as x, containing the corresponding granularity\_geo.

#### Examples

```
csdata::location_code_to_granularity_geo(c("nation_nor", "county_nor03"))
```
location\_code\_to\_iso3 *Convert location\_code to iso3*

#### Description

Convert location\_code to iso3

#### Usage

location\_code\_to\_iso3(x)

<span id="page-3-0"></span>

#### <span id="page-4-0"></span>Arguments

x Either a vector, or a data.frame/data.table containing a column called "location\_code".

#### Value

Character vector the same length as x, containing the corresponding iso3.

#### Examples

```
csdata::location_code_to_iso3(c("nation_nor", "county_nor03"))
```
nb *Norwegian characters in unicode*

#### Description

Norwegian characters in unicode

#### Usage

nb

#### Format

An object of class list of length 6.

#### Examples

print(csdata::nb)

nor\_locations\_hierarchy\_from\_to

*Location hierarchies in Norway*

#### Description

Calculates the relationship between different locations in Norway, according to geographic granularity. For example, which municipalities are inside which counties.

#### Usage

```
nor_locations_hierarchy_from_to(
  from,
  to,
  include_to_name = FALSE,
 border = csdata::config$border_nor
)
```
#### <span id="page-5-0"></span>Arguments

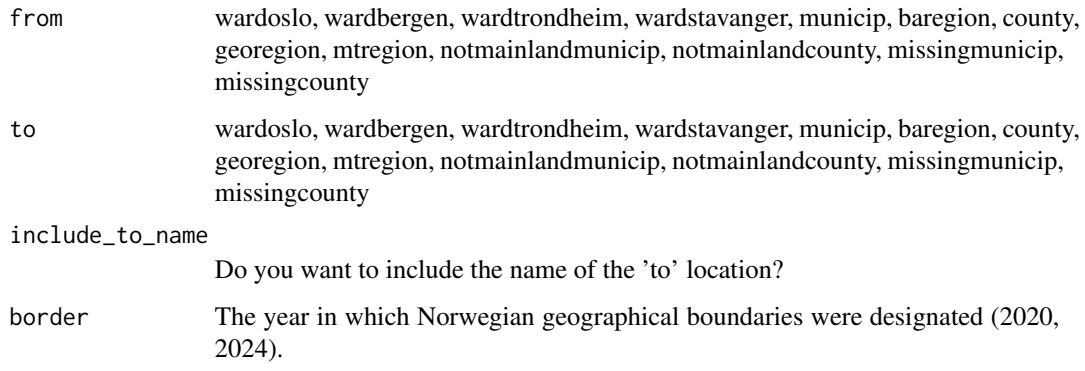

#### Value

Data.table containing the columns:

- from\_code
- to\_code
- to\_name (if include\_to\_name==TRUE)

#### Examples

```
csdata::nor_locations_hierarchy_from_to(from="wardoslo", to="county")
csdata::nor_locations_hierarchy_from_to(from="municip", to="baregion")
```
nor\_locations\_names *All names in Norway*

#### Description

All names in Norway

#### Usage

```
nor_locations_names(border = csdata::config$border_nor)
```
#### Arguments

```
border The year in which Norwegian geographical boundaries were designated (2020,
               2024).
```
#### <span id="page-6-0"></span>Value

location\_code Location code.

location\_name Location name.

- location\_name\_short 3 letter location name for nation and county. A shorter location name for wardoslo and extrawardoslo.
- location\_name\_description\_nb Location name with additional description.
- location\_name\_file\_nb\_utf Location name that should be used in file names, with Norwegian characters.
- location\_name\_file\_nb\_ascii Location name that should be used in file names, without Norwegian characters.
- location\_order The preferred presentation order.
- granularity\_geo nation, county, municip, wardoslo, wardbergen, wardstavanger, wardtrondheim, baregion, lab.

#### Source

[https://no.wikipedia.org/wiki/Liste\\_over\\_norske\\_kommunenummer](https://no.wikipedia.org/wiki/Liste_over_norske_kommunenummer)

#### Examples

nor\_locations\_names()

nor\_locations\_redistricting *All redistricting in Norway*

#### Description

This function returns a dataset that is used to transfer "original" datasets to the 2020 or 2024 borders.

#### Usage

```
nor_locations_redistricting(border = csdata::config$border_nor)
```
#### Arguments

border The year in which Norwegian geographical boundaries were designated (2020, 2024).

#### <span id="page-7-0"></span>Value

location\_code\_current The location code per today.

location\_code\_original The location code as of "calyear".

calyear The year corresponding to "county\_code\_original".

weighting The weighting that needs to be applied.

granularity\_geo nation, county, municip, wardbergen, wardoslo, wardstavanger, wardtrondheim, missingwardbergen, missingwardoslo, missingwardstavanger, missingwardtrondheim, notmainlandcounty, notmainlandmunicip, missingcounty

#### Examples

csdata::nor\_locations\_redistricting()

nor\_population\_by\_age\_cats *Population in Norway by categories*

#### Description

A function that easily categorizes the Norwegian population into different age categories.

#### Usage

```
nor_population_by_age_cats(
  cats = NULL,
  include_total = TRUE,
  include_{9999} = FALSE,
  border = csdata::config$border_nor
)
```
#### Arguments

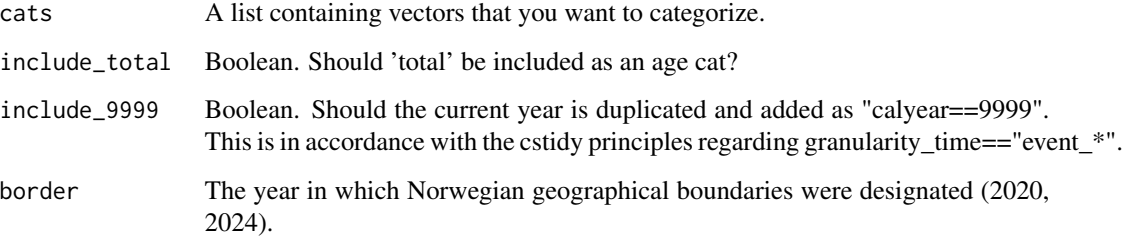

#### <span id="page-8-0"></span>Value

A data.table containing the following columns:

- granularity\_geo
- location\_code
- age (as specified in the argument "cats")
- sex ("total")
- calyear
- pop\_jan1\_n
- imputed

#### Examples

```
## Not run:
nor_population_by_age_cats(cats = list(c(1:10), c(11:20)))
## End(Not run)
```
se *Swedish characters in unicode*

#### Description

Swedish characters in unicode

#### Usage

se

#### Format

An object of class list of length 4.

#### Examples

print(csdata::se)

<span id="page-9-0"></span>

#### Description

Set options in the package config

#### Usage

set\_config(border\_nor = NULL)

#### Arguments

border\_nor The year in which Norwegian geographical boundaries were designated. Valid values: 2020, 2024.

#### Value

Nothing. Side effect of setting the config environment.

# <span id="page-10-0"></span>Index

set\_config, [10](#page-9-0)

∗ datasets config, [3](#page-2-0) nb, [5](#page-4-0) se, [9](#page-8-0) add\_granularity\_geo\_to\_data\_set, [2](#page-1-0) add\_iso3\_to\_data\_set, [3](#page-2-0) config, [3](#page-2-0) location\_code\_to\_granularity\_geo, [4](#page-3-0) location\_code\_to\_iso3, [4](#page-3-0) nb, [5](#page-4-0) nor\_locations\_hierarchy\_from\_to, [5](#page-4-0) nor\_locations\_names, [6](#page-5-0) nor\_locations\_redistricting, [7](#page-6-0) nor\_population\_by\_age\_cats, [8](#page-7-0) se, [9](#page-8-0)